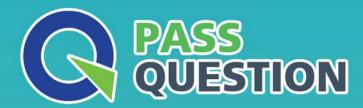

## QUESTION & ANSWER

HIGHER QUALITY, BETTER SERVICE

**Provide One Year Free Update!** 

https://www.passquestion.com

Exam : C\_TS462\_1809

**Title**: SAP Certified Application

Associate - SAP S/4HANA

**Sales 1809** 

Version: DEMO

- 1. You need to trigger free goods determination in a sales document. In a standard SAP S/4HANA system, which elements influence the item category determination of the free goods item (TANN)? Note: There are 2 correct answers to this question.
- A. Item Usage
- B. Higher level Item Category
- C. Material Price Group
- D. Material Qualifies for Discount in Kind indicator

Answer: A,B

- 2.In a standard SAP S/4HANA system, which elements are a possible source for the partner function in your sales order? Note: There are 2 correct answers to this question.
- A. Customer hierarchy
- B. Preceding value contract
- C. Preceding delivery
- D. Material master record

Answer: A,B

3.A business user grants his customer a special price. This special price should ingnore all possible discounts that may be applicable in a sales order for this customer.

What must the business user do?

- A. Set the exclusion indicator in the condition record for the special price.
- B. Activate the condition update indicator in the condition record of the discounts.
- C. Maintain a maximum condition value in condition record for the special price.
- D. Set the exclusion indicator in the condition record of the discounts.

Answer: A

- 4. Which organizational units must you set up for billing? Note: There are 2 correct answers to this question.
- A. Business Area
- B. Sales area
- C. Company Code
- D. Profit Center

Answer: B,C

5. You want to maintain a fright charge which is determined automatically and should be based on the gross weight of all order items.

How can you achieve this?

- A. Set the condition index indicator for the condition type.
- B. Set the condition type as a header condition.
- C. Set the condition type as a group condition.
- D. Set the condition update indicator for the condition type.

Answer: C